# **Documentations - Evolution #6254**

# **La possibilité de consulter les agents Zéphir locaux n'est pas mentionnée dans les docs**

04/10/2013 10:02 - Joël Cuissinat

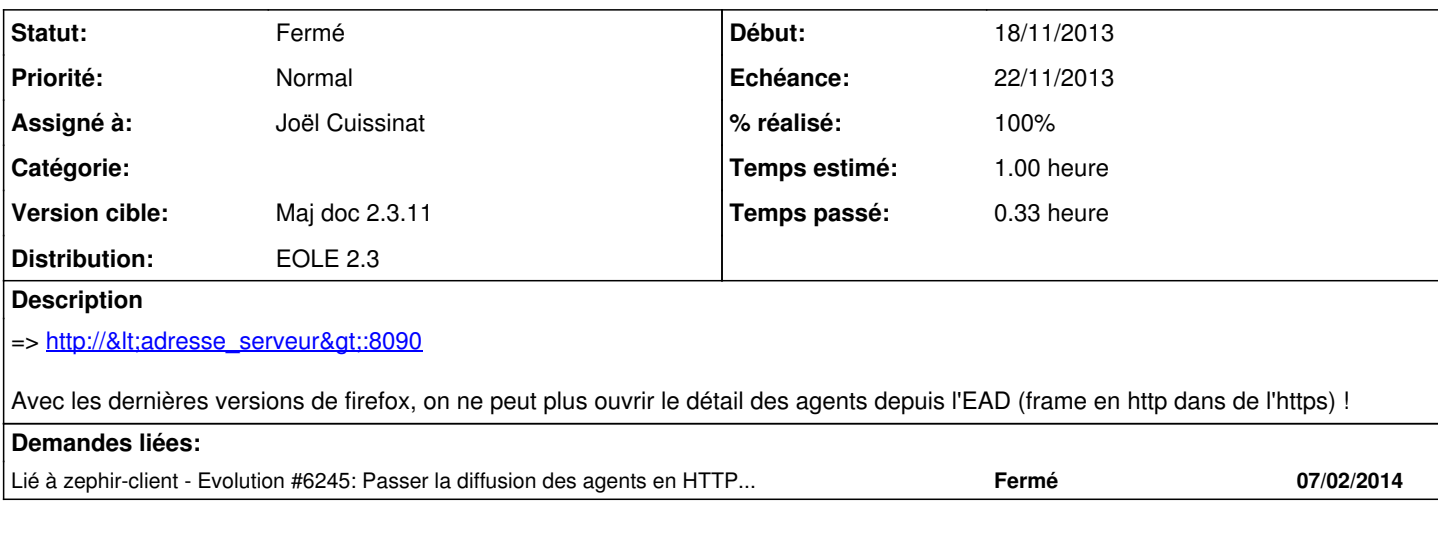

### **Historique**

### **#1 - 19/11/2013 11:12 - Joël Cuissinat**

- *Echéance mis à 22/11/2013*
- *Statut changé de Nouveau à Résolu*
- *Assigné à mis à Joël Cuissinat*
- *Début mis à 18/11/2013*
- *% réalisé changé de 0 à 100*

Ajout d'un bloc à la fin de eole/2\_3/ead/04\_ead/01-fonctionnement.scen & eole/2\_4/ead/04\_ead/01-fonctionnement.scen

## **#2 - 19/11/2013 11:13 - Joël Cuissinat**

Je ne vois pas trop où on peut l'ajouter ailleurs...

Une section plus générale sur la "surveillance" du serveur pourrait être envisagée ?

## **#3 - 04/12/2013 14:39 - Gérald Schwartzmann**

*- Statut changé de Résolu à Fermé*